**VSR TECHNTCAL I TTATNNOVATTONS** UNIVERSITY NATIONAL SUPERCOMPUTING<br>OF OSTRAVA CENTER

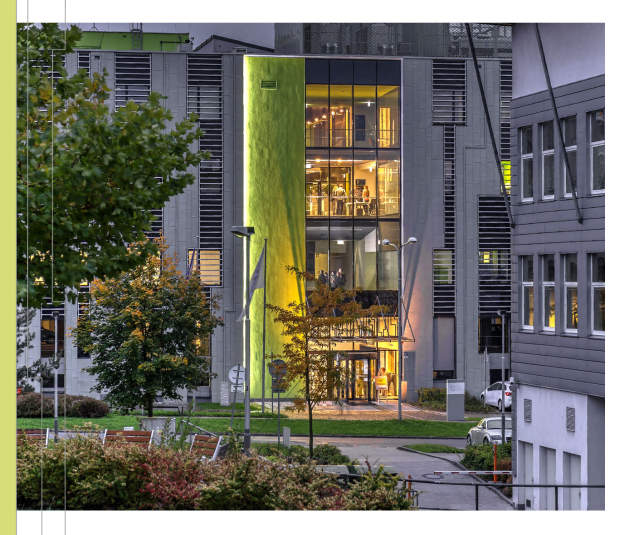

# Optimizations for CPUs, GPUs and numerical stability

Georg Zitzlsberger > [georg.zitzlsberger@vsb.cz](mailto:georg.zitzlsberger@vsb.cz)

29-11-2022

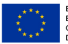

EUROPEAN UNION European Structural and Investment Funds Operational Programme Research. Development and Education

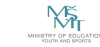

# Agenda

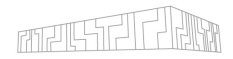

[CPU Optimizations](#page-2-0)

[GPU Optimizations](#page-3-0)

[Numerical Stability](#page-8-0)

[Summary](#page-9-0)

**VSB TECHNICAL** | IT4INNOVATIONS I<sub>II</sub>I UNIVERSITY NATIONAL SUPERCOMPUTING<br>
OF OSTRAVA CENTER

## <span id="page-2-0"></span>CPU Optimizations

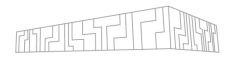

Intel offers own version of scikit-learn via  $\triangleright$  [Intel Distribution for Python](https://software.intel.com/content/www/us/en/develop/tools/oneapi/components/distribution-for-python.html)

- $\blacktriangleright$  It builds on Intel's performance libraries:
	- $\triangleright$  Intel Data Analytics Acceleration Library (Intel DAAL): Replaces some algorithms/tools from scikit-learn
	- $\triangleright$  Intel Math Kernel Library (Intel MKL): Backend to NumPy and SciPy
- $\triangleright$  Intel DAAL substitutions are turned off by default, enable with:

```
import daal4py . sklearn
daal4py . sklearn . patch_sklearn ()
```
. . . or

\$ USE DAAL4PY SKLEARN=YES python ...

 $\triangleright$  Don't use toy sets to test speedups; there is some overhead involved

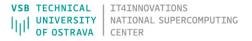

# <span id="page-3-0"></span>GPU Optimizations

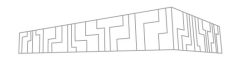

- From the scikit-learn  $\overline{PRQ}$ . Q: Will you add GPU support? A: No, or at least not in the near future. ...
- $\blacktriangleright$  There are two alternatives:
	- **[H2O4GPU](https://github.com/h2oai/h2o4gpu)** from H<sub>2Oai</sub>.
		- $\blacktriangleright$  Inherits scikit-learn tools/algorithms
		- Adds (NVIDIA) GPU support to some; falls back to CPU if not available
		- $\triangleright$  Builds on existing GPU solvers
	- $\triangleright$  P [cuML](https://github.com/rapidsai/cuml) from NVIDIA:
		- ▶ Part of NVIDIA's RAPIDS Open GPU Data Science toolkit
		- $\triangleright$  Run ML tasks on GPUs w/o programming in CUDA
		- $\blacktriangleright$  API matches the one of scikit-learn

### H2O4GPU

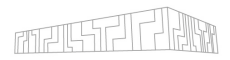

Advantages:

- $\triangleright$  Selected algorithms can significantly benefit from higher GPU throughput:
	- ▶ GLM: Lasso, Ridge Regression, Logistic Regression, Elastic Net Regulariation
	- $K$ Means
	- ► Gradient Boosting Machine (GBM) via XGBoost
	- $\triangleright$  Singular Value Decomposition (SVD) + Truncated Singular Value Decomposition
	- $\triangleright$  Principal Components Analysis (PCA)
- $\triangleright$  Transparently falls back to scikit-learn implementation (Intel DAAL)
- $\triangleright$  Supports multiple GPUs
- $\triangleright$  Offers more tools than scikit-learn

Disadvantages:

- $\triangleright$  Data transfers between host and GPU are limiting the speedup (or even slow down)
- $\blacktriangleright$  Lacks behind scikit-learn and has smaller community

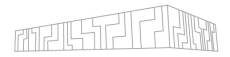

```
import numpy as np
from sklearn . decomposition import TruncatedSVD as tsvd
from h2o4gpu . solvers import TruncatedSVDH2O
```

```
# Set up matrix ( m x n )
np . random . seed (1234)
m = 200000; n = 1000X = np.random.randn(m, n)k =10 # number of components
```

```
# scikit - learn
model = tsvd (n components = k, algorithm = " arpack" )
model.fit(X)
```

```
# Same with H2O4GPU
h2o4gpu_model = TruncatedSVDH2O(n_{components=k})h2o4gpu_model . fit ( X )
```
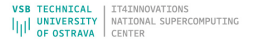

#### cuML

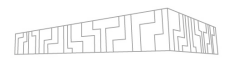

Advantages:

- $\triangleright$  Supports multiple GPUs and multiple nodes using Dask
- $\triangleright$  Offers more tools than scikit-learn
- ▶ Part of a Apache Arrow Data Science Pipeline:

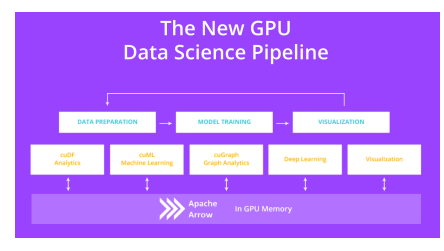

(Image: NVIDIA)

Disadvantages:

- $\triangleright$  Data transfers between host and GPU are limiting the speedup (or even slow down)
- $\triangleright$  Vendor specific and not official part of scikit-learn

#### cuML Example

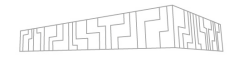

```
import cudf
import cupy
import matplotlib . pyplot as plt
from cuml . cluster import KMeans as cuKMeans
from cuml.datasets import make blobs
from sklearn . cluster import KMeans as skKMeans
from sklearn . metrics import adjusted_rand_score
n samples = 100000
n_features = 2
n clusters = 5random_state = 0
device_data, device_labels = make_blobs (n_samples=n_samples, n_features=n_features,
                                          centers=n_clusters, random_state=random_state,
                                          cluster_std =0.1)
device data = cudf . DataFrame ( device data )
device labels = cudf . Series ( device labels )
# Copy dataset from GPU memory to host memory .
# This is done to later compare CPU and GPU results .
host_data = device_data . to_pandas ()
host labels = device labels . to pandas ()
kmeans sk = skKMeans (init = "k - means ++", n clusters = n clusters.
                      n_jobs = -1, random_state = random_state)
kmeans sk. fit (host data)
kmeans_cuml = cuKMeans(init="k-means||", n_clusters=n_clusters,
                        oversampling_factor =40 , random_state = random_state )
kmeans_cuml . fit ( device_data )
```
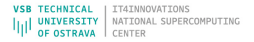

### <span id="page-8-0"></span>Numerical Stability

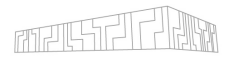

- $\triangleright$  Optimizations can cause changes in numerical results:
	- $\triangleright$  Change of FP operation order
	- $\triangleright$  Different operations (e.g. use of FMA)
	- $\blacktriangleright$  Rounding modes

 $\blacktriangleright$  ...

Example:  $(a + b) + c \neq a + (b + c)$ 

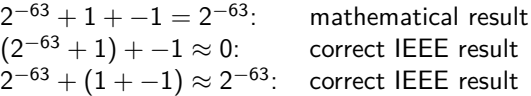

- $\triangleright$  The scikit-learn community did not pick Intel's version as default
- $\blacktriangleright$  If you like (Intel) optimizations, you need to enable them explicitly
- ▶ Selectively use H2O4GPU: Uses Intel DAAL as CPU fallback before switching to scikit-learn!
- $\triangleright$  Even if results are (bitwise) the same on one system, another system might execute different code paths!

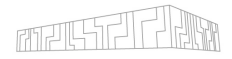

- <span id="page-9-0"></span> $\triangleright$  Some algorithms/tools from scikit-learn exist in optimized versions for CPUs and GPUs
- $\blacktriangleright$  They require sufficient workload/minimized data transfer to benefit
- $\triangleright$  H2O4GPU, cuML and Intel DAAL offer even more algorithms but with their own API

#### **E Be** aware:

They are different implementations and can lead to different results $^{1}$ !

<sup>&</sup>lt;sup>1</sup>If bitwise reproducibility is required.

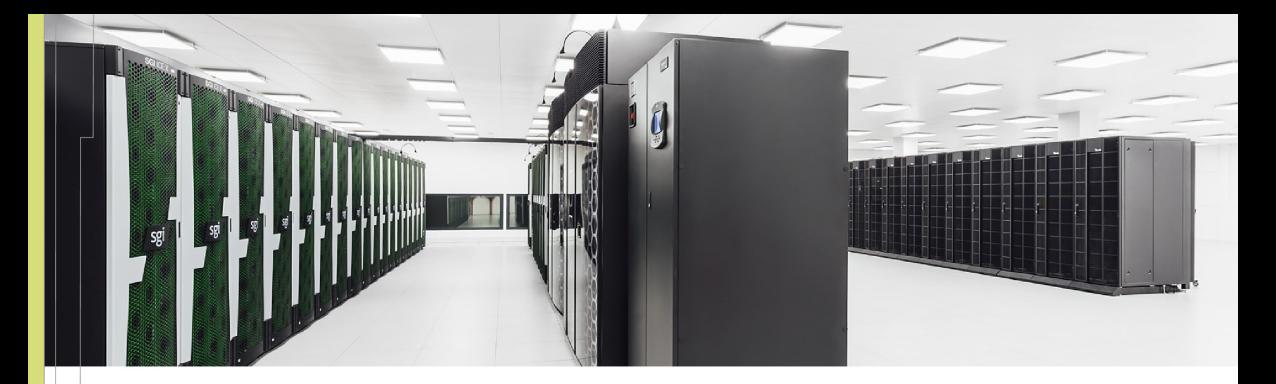

#### **IT4Innovations National Supercomputing Center**

 $VSB$  – Technical University of Ostrava Studentská 6231/1B 708 00 Ostrava-Poruba, Czech Republic <www.it4i.cz>

IT4INNOVATIONS **VSB TECHNICAL** NATIONAL SUPERCOMPUTING **UNIVERSITY** OF OSTRAVA CENTER

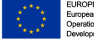

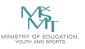